#### ด้นฉบับ

SUSAN 2300

#### $39103019 / 3230.64$

เลขที่เอกสารในระบบ E กษ0205/2259

ฝ่ายบริหารทั่วไป (สลก. รับเอกสารจากภายนอก) รับที่ ชป 3374 วันที่ 16 มี.ค. 2564 เรื่อง ขอส่งข่าวประชาสัมพันธ์การประกวดทำคลิป Tik Tok วันคล้ายวันสถาปนากระทรวงเกษตรและสหกรณ์ ครบรอบ 129 ปี

วันที่กำหนด เรียน ผู้อำนวยการสำนัก/กอง/กลุ่ม Ø เพื่อโปรคทราบ □ เพื่อโปรดคำเนินการ □ เพื่อโปรดพิจารณา หมายเหตุ ปี่นประภา (นางสาวอรุณี พงษ์พรประเสริฐ)<br>ผ่าหมาย ปฏิบัติราชการแทน ลนก.  $\bullet$   $\circ$   $\Omega$ n  $\circ$   $\circ$ 170m 40.00m, 400mg, nn 9 - 5 10.400 41n.410 เพื่อโปรดทราบและแจ้งเวียนให้ทราบทั่วก้น dryn (นางชิตาภา ทุมวงษา) ฝนท.บอ. **b** b in http:  $\frac{1}{2}$ 

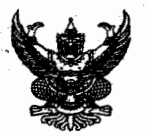

#### บันทึกข้อความ

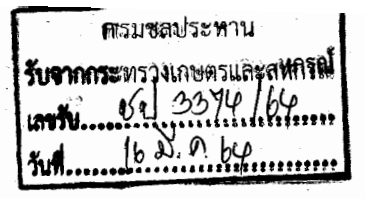

ส่วนราชการ ...สำนักงานปลัดกระทรวงเกษตรและสหกรณ์ กองเกษตรสารนิเทศ โทร. ๑ ๒๒๘๒ ๑๘๓๙..

ที่ กษ doocenheim วันที่  $.0<sub>0</sub>$ มีนาคม ๒๕๖๔

เรื่อง ขอส่งข่าวประชาสัมพันธ์การประกาศทำคลิป Tik Tok วันคล้ายวันสถาปนากระทรวงเกษตรและสหกรณ์ ครบรอบ ๑๒๙ ปี

เสนอ ส่วนราชการ รัฐวิสาหกิจในสังกัด และองค์การมหาชน

เพื่อโปรดทราบและประชาสัมพันธ์การประกวดจัดทำคลิป TikTok วันคล้ายวันสถาปนา ้กระทรวงเกษตรและสหกรณ์ ครบรอบ ๑๒๙ ปี ส่งผลงานเข้าประกวดระหว่างวันที่ ๑๒-๒๓ มีนาคม ๒๕๖๔ โดยส่ง Link ผลงานไปที่กล่องข้อความเฟซบุ๊กกระทรวงเกษตรและสหกรณ์ โดยสามารถดาวน์โหลดเอกสารได้ที่

๑. https://grco.de/bcOgOS

๒. หรือ QR Code

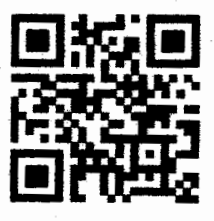

เรียน ผู้อำนวยการ สำนัก กอง ศูนย์ และหัวหน้าสำนักงานรัฐมนตรี

เพื่อโปรดทราบและประชาสัมพันธ์การประกวดจัดทำคลิป TikTok วันคล้ายวันสถาปนา กระทรวงเกษตรและสหกรณ์ ศรบรอบ ๑๒๙ ปี ส่งผลงานเข้าประกวดระหว่างวันที่ ๑๒-๒๓ มีนาคม ๒๕๖๔ โดยส่ง Link ผลงานไปที่กล่องข้อความเพ<sub>ื่</sub>ชบุ๊กกระทรวงเกษตรและสหกรณ์ โดยสามารถดาวน์โหลดเอกสารได้ที่

o. https://grco.de/bcOgOS

๒. หรือ OR Code

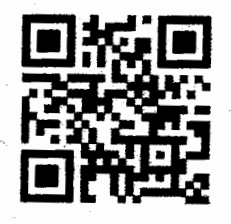

(นางสารชนชนก จันทร์เพ็ง) ผู้อำนวยการกองเกษตรสารนิเทศ สำนักงานปลัดกระทรวงเกษตรและสหกรณ์

## V อเชิญ ประกวดทำคลิป

# ใน นั่วข้อการประชาสัมพันธ์จัดภิจารรม

วันคล้ายวันสถาปนาเระทรวงเกษตรและสแกรณ์ครบรอบ 129ปี

### กำหนดการประกวดตั้งแต่วันนี้ถึง 23 มีนาคม 2564

กติกาการประกวด 1. อัดคลิปวิดีโอความยาวไม่เกิน 1 นาที ลงในแอปพลิเคชัน tiktok กล่าวถึงวันที่ 1 เมษายน คือวันคล้ายวันสถาปนากระทรวงเกษตรและสหกรณ์ **ASUSOU 129 0** มีการจัดแสดงงานนิทธรศการแสดงพลงานของกระทรวงเกษตรและสหกรณ

2. โพสหรือแขร์คลิปวิดีโอ Tiktok ของตัวเองพร้อมเปิดสาธารณะ 3. ติด Hastag #129ปีกระทรวงเกษตรและสหกรณ์

**TikTok** 

พร้อมขิงเงินรางวัล

TikTok

ราววัลชนะเลิศ 1 ราววัล

2,000 U1N

วิธีส่งคลิปเข้าประกวดง่ายๆ !! เพียงแค่ ส่งลิงค์ Tiktok พร้อมหมายเลขโทรศัพท์ติดต่อกลับ ส่งเข้ามาใน Inbox Facebook กระทรวงเกษตรและสหกรณ์

ราววัลซมเซย 2 ราววัล

รางวัลละ 500 บาท

ประกาศผล ผู้ชนะ วันที่ 26 มีนาคม 2564 ในรายการชาวเกษตรอัปเดตข่าว ณชบุ๊ค **LIVE** กระทรวงเกษตรและสเตกรณ์ เวลา 10.00 น

**WINNER** 

หมายเหตุ : คำตัดสินของกรรมการถือเป็นที่สิ้นสุด และขอสงวนสิทธิ์ในการใช้คลิปวิดิโอของพู่ที่ได้รับรางวัลในการประชาสัมพันธ์กิจกรรม

สอบถามเพิ่มเติมได้ที่ กองเกษตรสารนิเทศ กระทรวงเกษตรและสเตรณ์ โทร 02 2800 839